What I did this week:

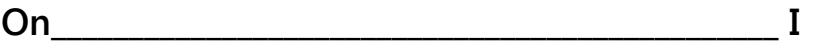

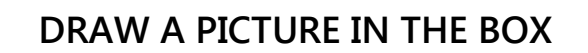